Πανεπ. Κρήτης – Τμ. Επ. Υπολογιστών – ΗΥ-225 Οργάνωση Υπολογιστών

# Βρόχοι και

Επικοινωνία Κονσόλας στον RARS, Προσημασμένοι και Επέκταση Προσήμου

*02a (§2) – 18-21 Φεβ. 2022 – Μανόλης Κατεβαίνης*

© copyright University of Crete - https://www.csd.uoc.gr/~hy225/22a/copyright.html

#### Διακλαδώσεις υπό Συνθήκη στον RISC-V

- beq  $x26$ ,  $x27$ , label #if  $(x26)=x27$  goto label
- bne  $x26$ ,  $x27$ , label # if  $(x26 \neq x27)$  goto label
- blt  $x26$ ,  $x27$ , label #if  $(x26 < x27)$  goto label
- bge  $x26$ ,  $x27$ , label # if  $(x26 \ge x27)$  goto label
- Σύνθεση άλλων συγκρίσεων μέσω αυτών (ασκ. 5.2)
- Δεν υπάρχουν συγκρίσεις καταχωρητή-σταθεράς  $-\gamma$ ιατί; (ασκ. 5.2)  $\int \frac{1}{3}$  [  $\frac{1}{3}$ ]

#### Παράδειγμα Βρόχου: 1+2+3+…+(n-1)

# compute  $s = 1+2+3+...+(n-1)$ , for  $n>=2$ # register x26: n  $s=0; i=1;$ # register x27: s  $\text{do}$  {  $s = s + i$ ; # register x28: i  $i = i + 1$ ;  $}$  while (  $i \neq n$  )  $x27$ ,  $x0$ ,  $x0$  #  $s=0$ ; add 22  $x28, x0, 1$ addi #  $i=1;$ 23 # (4) LOOP starts here 24 loop:  $x27$ ,  $x27$ ,  $x28$  #  $s=s+i$ ; add 25  $x28$ ,  $x28$ , 1 #  $i=i+1$ ; addi 26  $x28$ ,  $x26$ , loop # repeat while  $(i!=n)$ bne 27 LOOP ENDS HERE 28 #

3 *02a - Βρόχοι & Κονσόλα στον RARS, Επέκταση Προσήμου - ΗΥ-225 © U.Crete*

# I/O: Environment (System) Calls

- Υποτυπώδης επικοινωνία κονσόλας στον RARS
- scanf(), printf() είναι διαδικασίες βιβλιοθήκης
	- όταν χρειαστεί, καλούν το λειτουργικό σύστημα γιά να μιλήσουν πραγματικά σε πληκτρολόγιο, οθόνη, αρχεία, κλπ.
- *Environment* (*System*) Call (κάλεσμα περιβάλλοντος/λειτουργικού)
	- –σαν κάλεσμα διαδικασίας, αλλά *με προστασία*!
	- –μόνον από την «κύρια είσοδο» του Λειτουργικού Συσ.
		- ώστε να μην παρακάμπονται οι εκεί έλεγχοι ασφαλείας
	- $\Rightarrow$  εντολή ecall χωρίς ορίσματα (χωρίς διεύθυνση)
		- ποιό απ' όλα τα καλέσματα περιβάλλοντος;;  $\rightarrow$  x17

### ecall υπ' αριθμόν 1: Print Integer

- $x17, x0, 1$ # environment call code for print\_int addi  $x10, x27, x0$ add # copy argument s to x10 # print the integer in x10 (s) ecall
	- ποιό απ' όλα τα καλέσματα περιβάλλοντος;

 $-x17 = 1;$ 

• Ποιόν Ακέραιο;

 $-x10 = s$ ;  $\frac{x}{x}$  ο ακέραιος που θέλουμε να τυπωθεί \*/

• Τα ορίσματα *πρέπει* να δοθούν μέσω των x17 και x10 συγκεκριμένα: *Σύμβαση* Καλέσματος Περιβάλλοντος

### ecall  $υπ'$  αριθμόν 4: Print String

x17, x0, 4 addi  $x10$ , str\_n la ecall

- # environment call code for print string # pseudo-instruction: address of string # print the string from str\_n
- ποιό απ' όλα τα καλέσματα περιβάλλοντος;  $-x17 = 4;$
- Ποιό String?
	- –array of char's  $\Rightarrow$  στη μνήμη όχι σε καταχωρητή/τες
	- $-\sigma$ ε ποιά διεύθυνση μνήμης;  $\rightarrow$  όρισμα στον x10
	- $-$ label = διεύθυνση μνήμης (pointer)
	- $-1a$  (load address): Ψευδοεντολή ... πολλά bits η διευθ.

### Αρχικοποιημένα Data στη Μνήμη

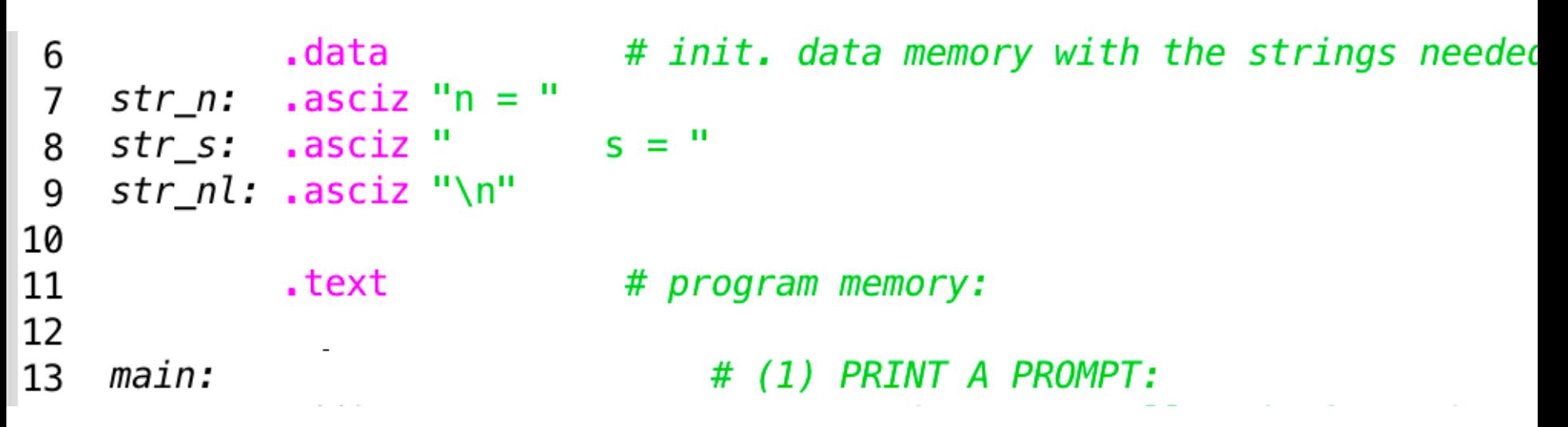

- Assembler Directives (".directive")
- $data \rightarrow \tau \alpha$  επόμ. στο Data Segm.  $\bullet$  text  $\rightarrow$  στο Text Segm.
- . asciz  $\rightarrow$  zero-terminated ASCII string αρχικοποιημ. μν.
- label:  $\rightarrow$  ορίζει συμβολικό όνομα γιά αυτή τη διεύθυνση

7 *02a - Βρόχοι & Κονσόλα στον RARS, Επέκταση Προσήμου - ΗΥ-225 © U.Crete*

### ecall υπ' αριθμόν 5: Read Integer

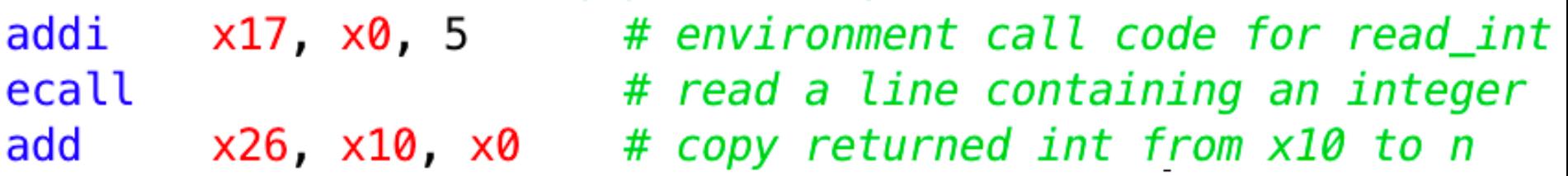

- ποιό απ' όλα τα καλέσματα περιβάλλοντος;  $-x17 = 5;$
- Κάλεσμα περιβάλλοντος να διαβάσει από πληκτρολόγιο
- Πού θα μου επιστρέψει την τιμή που ζήτησα;  $-\mathrm{x}10 \leftarrow$  η επιστρεφόμενη τιμή από το κάλεσμα περιβ.  $-$ την έχει ήδη μετατρέψει από string σε int

```
1
                    \overline{2}# register x26: n
 3
                    # register x27: s
 \overline{4}# register x28: i
 5
 6
                            # init. data memory with the strings needed:
            .data
          *asciz "n = "
    str_n:
 7
    str_s: .asciz "
                           S ="
 8
    str_n!: .asciz "\n"
 9
10
                            # program memory:
11
            .text
12
13
    main:
                                # (1) PRINT A PROMPT:
14
            addi
                    x17, x0, 4# environment call code for print string
15
            la
                    x10, str_n
                                    # pseudo-instruction: address of string
            ecall
                                    # print the string from str_n
16
17
                                \# (2) READ n (MUST be n>=2 --not checked!):
18
            addi
                    x17, x0, 5# environment call code for read_int
19
            ecall
                                    # read a line containing an integer
20
            add
                    x26, x10, x0# copy returned int from x10 to n
21
                                # (3) INITIALIZE s and i:
22
            add
                    x27, x0, x0# s = 0;23
            addi
                    x28, x0, 1# i=1;24
    loop:
                                # (4) LOOP starts here
25
            add
                    x27, x27, x28# s=s+i;
26
            addi
                    x28, x28, 1# i=1+1;27
            bne
                    x28, x26, loop # repeat while (i!=n)28
                                      LOOP ENDS HERE
                                #
29
                                # (5) PRINT THE RESULT:
30
            addi
                    x17, x0, 4# environment call code for print_string
31
            la
                    x10, str_s
                                    # pseudo-instruction: address of string
32
            ecall
                                    # print the string from str_s
33
            addi
                    x17, x0, 1# environment call code for print_int
34
            add
                    x10, x27, x0# copy argument s to x10
35
            ecall
                                    # print the integer in x10 (s)
36
            addi
                    x17, x0, 4# environment call code for print_string
37
            la
                    x10, str_nl
                                    # pseudo-instruction: address of string
38
            ecall
                                    # print a new-line
39
                                # (6) START ALL OVER AGAIN (infinite loop)
40
            j
                                    # unconditionally jump back to main
                    main
```
Μετατροπές Ακεραίων από λίγα σε πολλά bits

• Απρόσημοι (*Unsigned*) ακέραιοι (≥0) (ΗΥ-120 Εργ.5):

$$
-b_{n-1}x2^{n-1} + \dots + b_2x2^2 + b_1x2^1 + b_0x2^0
$$

- –πάντα ο ίδιος αριθμός, οσαδήποτε μηδενικά και αν προστεθούν αριστερά από τον MS άσσο
- Προσημασμένοι (*Signed*) ακέραιοι σε 2's Complement:  $-$ Όταν MS bit ==0  $\Rightarrow$  ≥0, ίδιος όπως εάν unsigned  $-$ Όταν MS bit ==1  $\Rightarrow$  <0, όσος εάν unsigned μείον  $2<sup>j</sup>$ όπου *j* το πλήθος των bits του αριθμού

–Όταν το *j* αλλάζει??

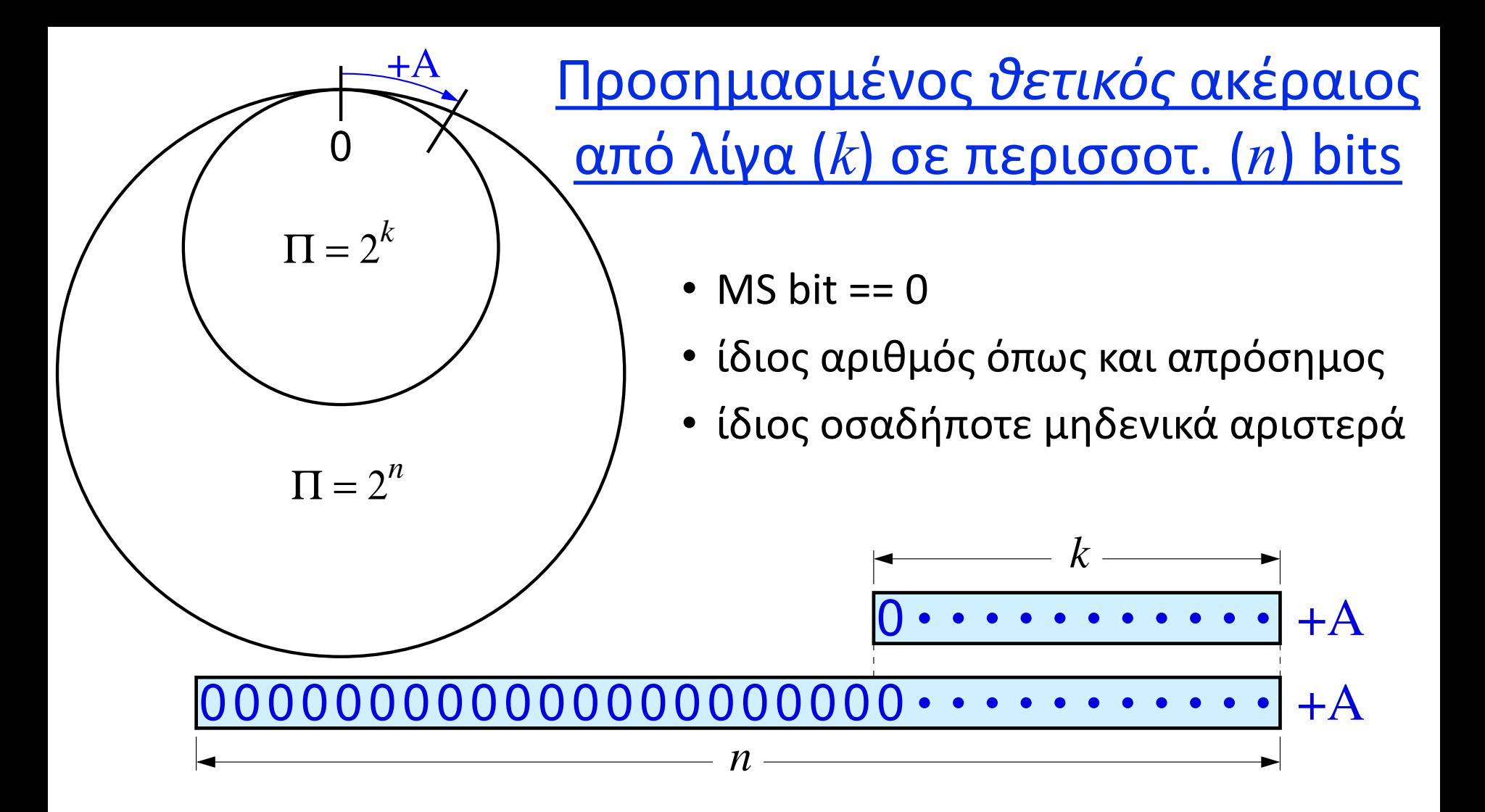

11 *02a - Βρόχοι & Κονσόλα στον RARS, Επέκταση Προσήμου - ΗΥ-225 © U.Crete*

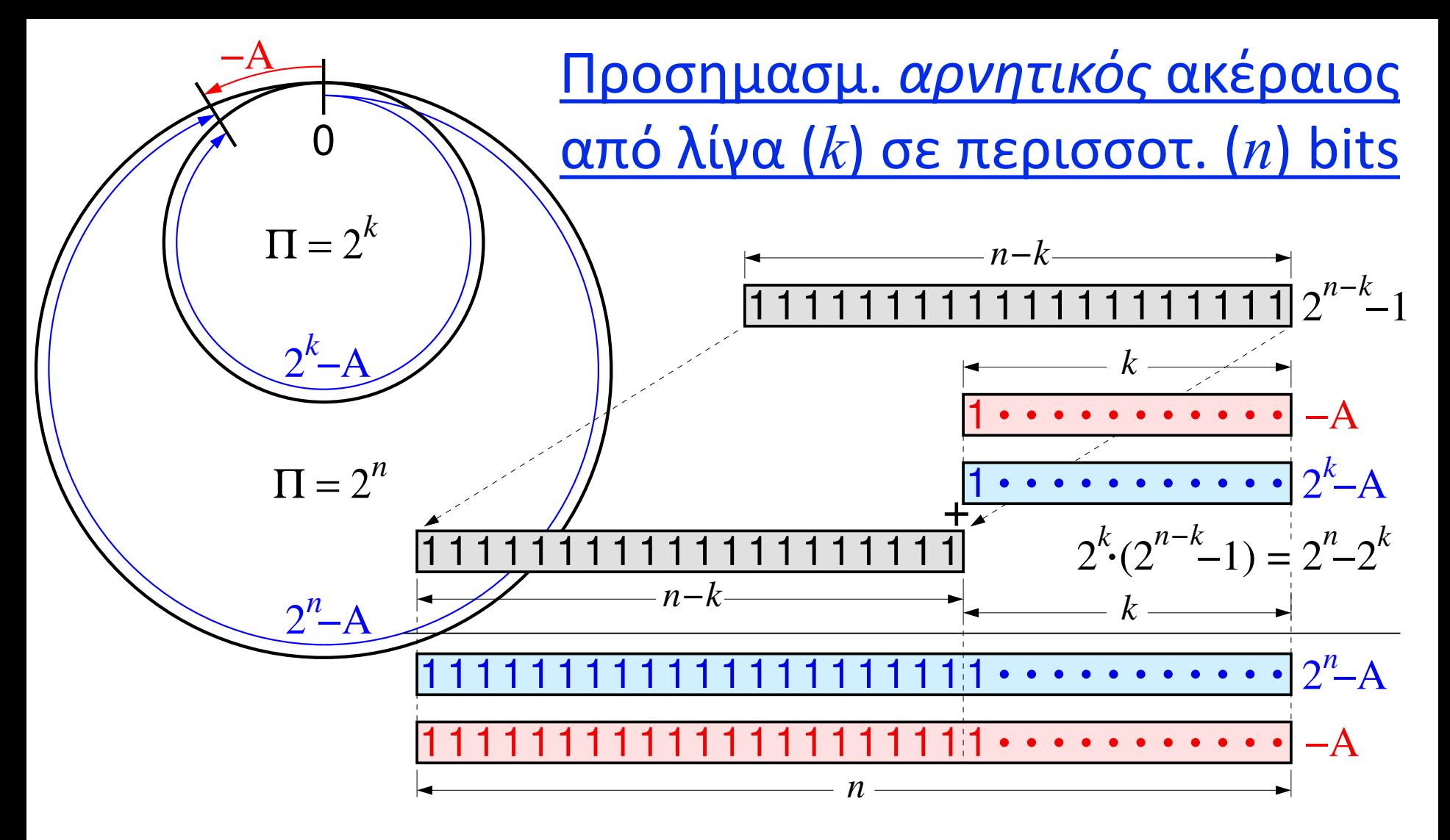

12 *02a - Βρόχοι & Κονσόλα στον RARS, Επέκταση Προσήμου - ΗΥ-225 © U.Crete*

Προσημασμένοι σε περισ. bits: *Επέκταση Προσήμου*

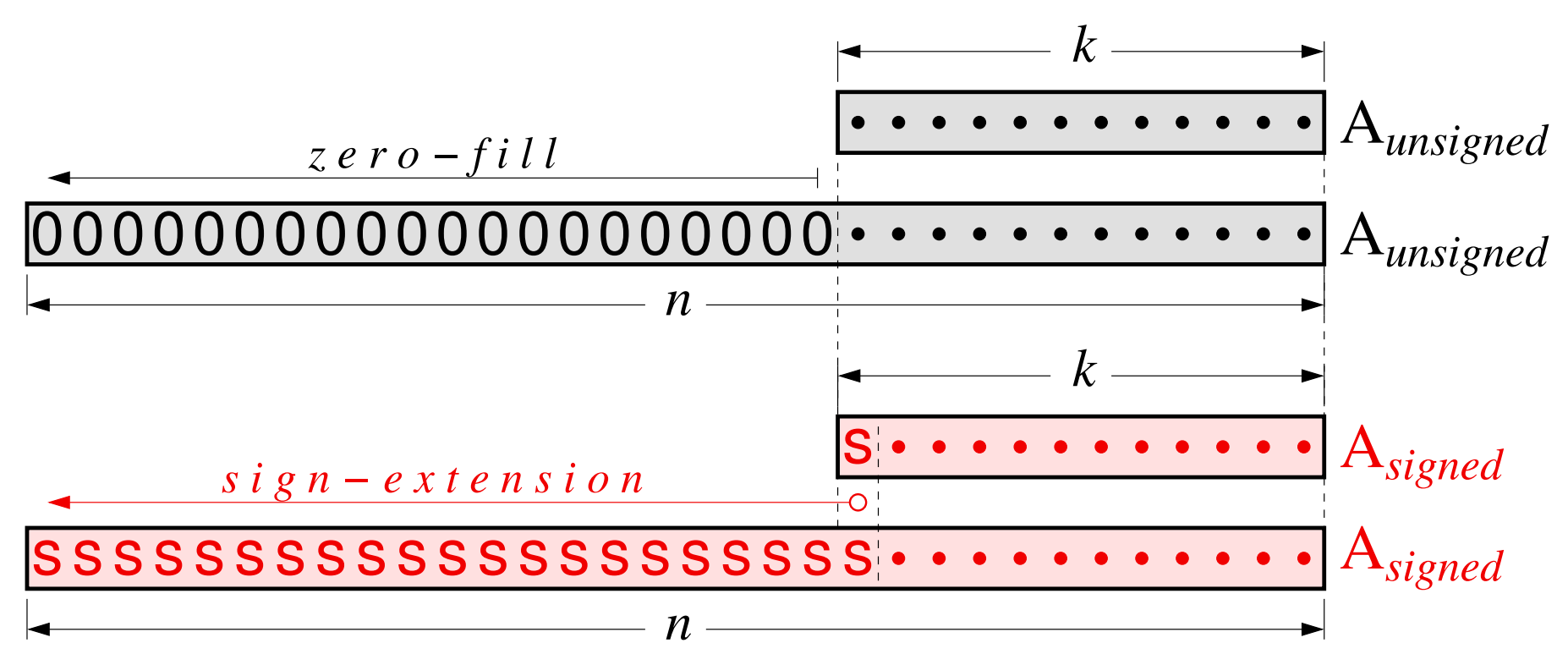

- Απρόσημοι: Συμπλήρωση Μηδενικών (ανεξαρτήτως MS bit)
- Προσημασμένοι *(όλα τα Immed. στον RV)*: Επέκταση Προσήμου

13 *02a - Βρόχοι & Κονσόλα στον RARS, Επέκταση Προσήμου - ΗΥ-225 © U.Crete*